# **Unified SCN FW Update Utility v1.1**

#### **Table of Contents**

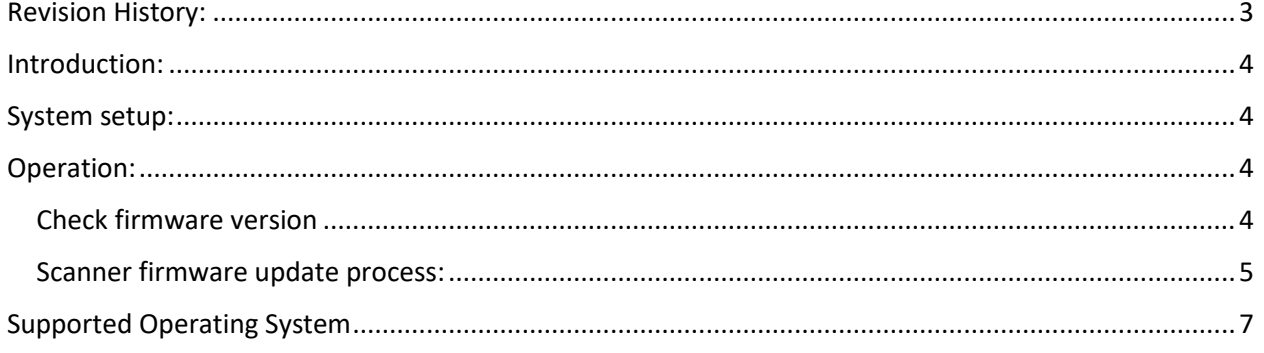

# <span id="page-2-0"></span>Revision History:

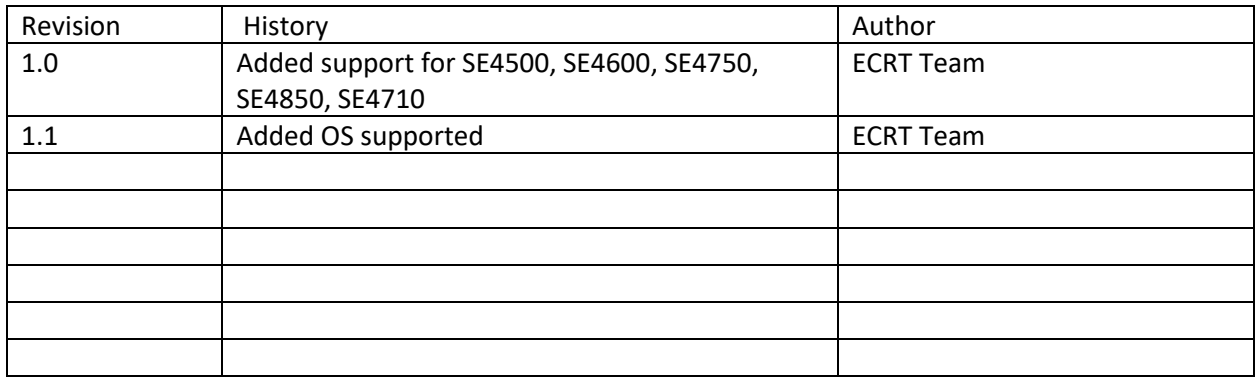

# <span id="page-3-0"></span>Introduction:

This tool is created to fetch the scan engine information such as scanner firmware and scan engine type and also updating the scanner firmware.

#### <span id="page-3-1"></span>System setup:

- 1. Connect terminal with PC through ActiveSync or Windows Mobile Device Centre.
- 2. Copy **Scn\_Fw\_Update\_Utility\_v10\_WB.cab or Scn\_Fw\_Update\_Utility\_v10\_NB.cab** to **\Application** folder in terminal.
- 3. Double click to install it on terminal to default location.
- 4. Upon installation it will warm boot the terminal

**Note**: If you have installed **Scn\_Fw\_Update\_Utility\_v10\_NB.cab**, after installation do warm boot manually.

#### <span id="page-3-2"></span>Operation:

#### <span id="page-3-3"></span>**Check firmware version**

- 1. Stop DataWedge or any application may be using scanner hardware
- 2. Go to **\Application\Scn\_fw\_update\_utility** and run **FirmwareUpdate.exe**
- 3. You will see the following user interface of utility

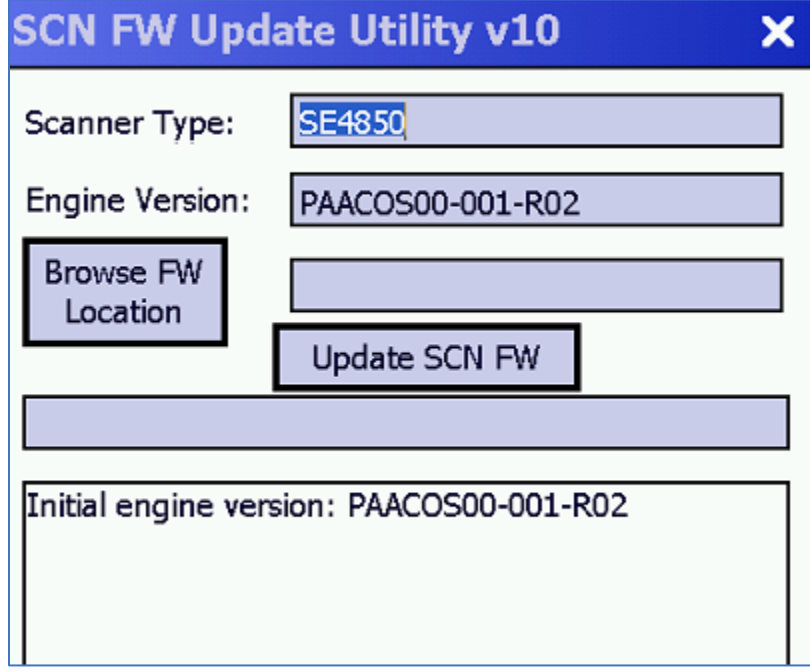

In the picture above:

**Scanner Type** is scanner engine name

**Engine version** is current firmware version in Scanner engine

#### <span id="page-4-0"></span>**Scanner firmware update process:**

- 1. Copy scanner firmware needed to be updated to **\application** folder.
- 2. Click Browse FW Location and select the firmware file.

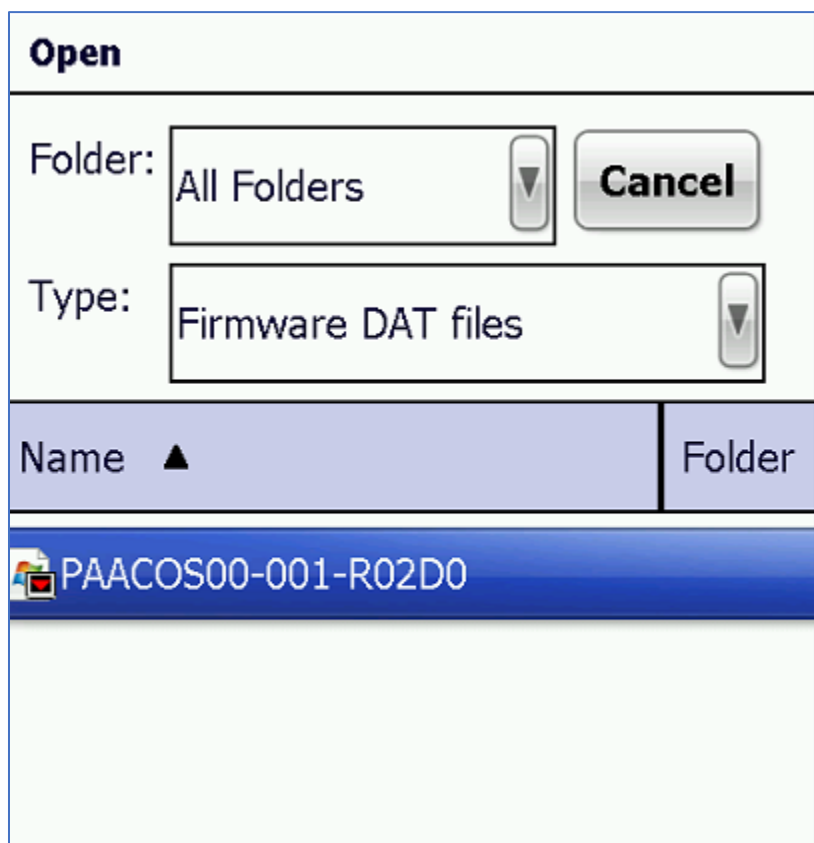

3. Press enter to confirm selection and you should see the below screen.

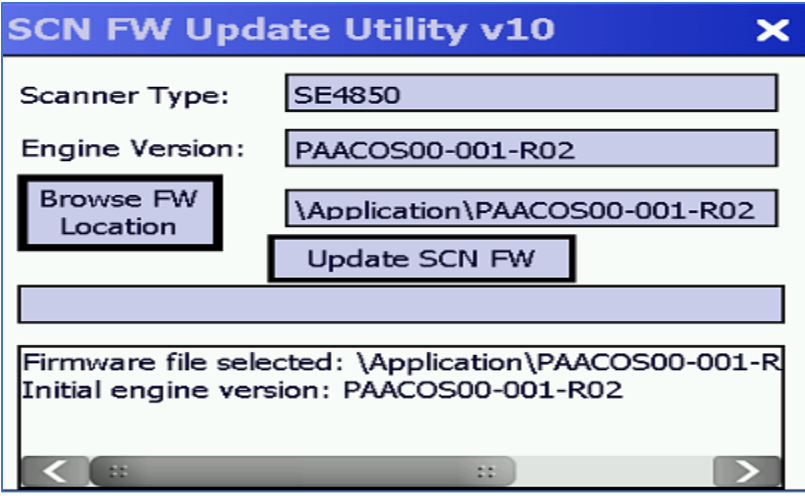

- 4. Press Update SCN FW to update firmware.
- 5. Once firmware starts you should progress bar as below.

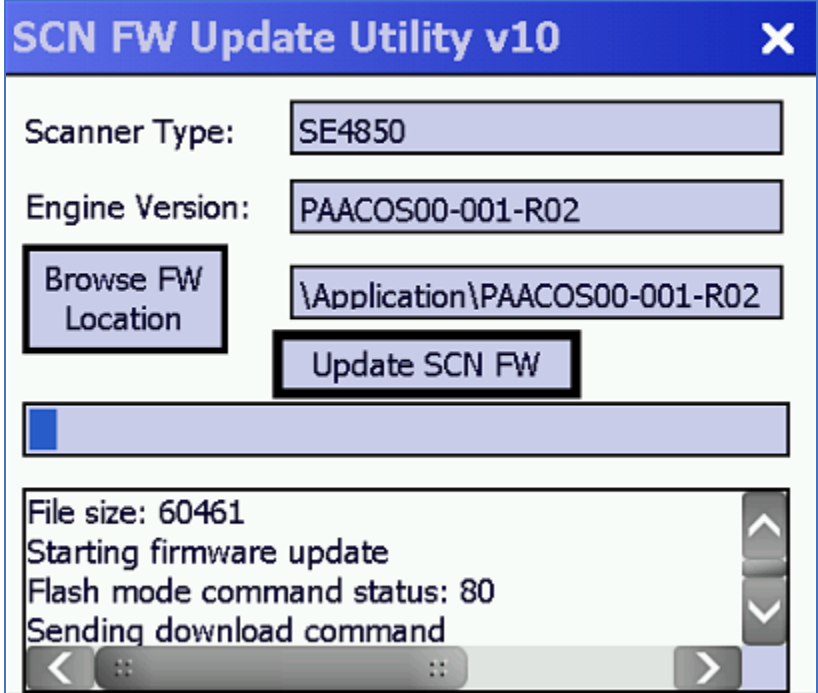

6. Upon successful firmware update, you should see the following message. Press **ok**

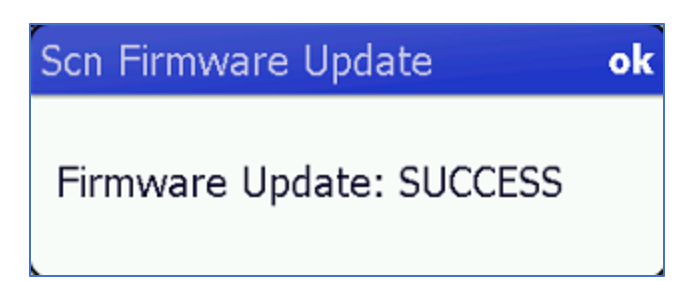

7. The Updated engine version can be seen in the log as well as in Text box next to **Engine version**

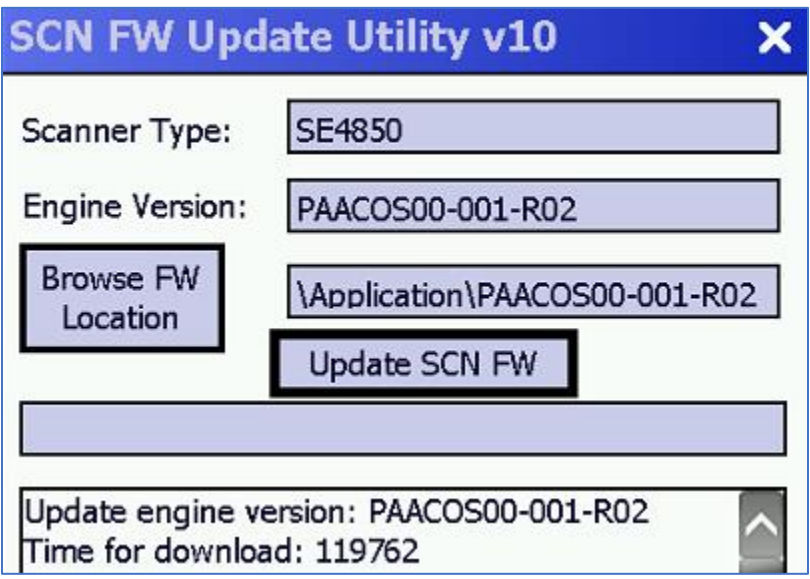

### <span id="page-6-0"></span>Supported Operating System

**CE6.0:** MC21xx, MC9190, MC31xx

**CE7.0:** MC32N0, MC92N0, MC18

**WM6.5:** MC55A0/N0/E0, MC67NA, MC67Base, MC67ND, MC75Ax, MC9190, MC92N0, MC959x-K, MC3190